## **Podcast – Aide technique de Vocaroo**

Vocaroo est un service en ligne qui permet d'enregistrer un message audio et de le partager via un simple lien. Il est également possible de téléverser un fichier mp3 créé avec un autre outil.

Se rendre sur le site Vocaroo :<https://vocaroo.com/>

## **Comment enregistrer un son dans Vocaroo pour le partager ?**

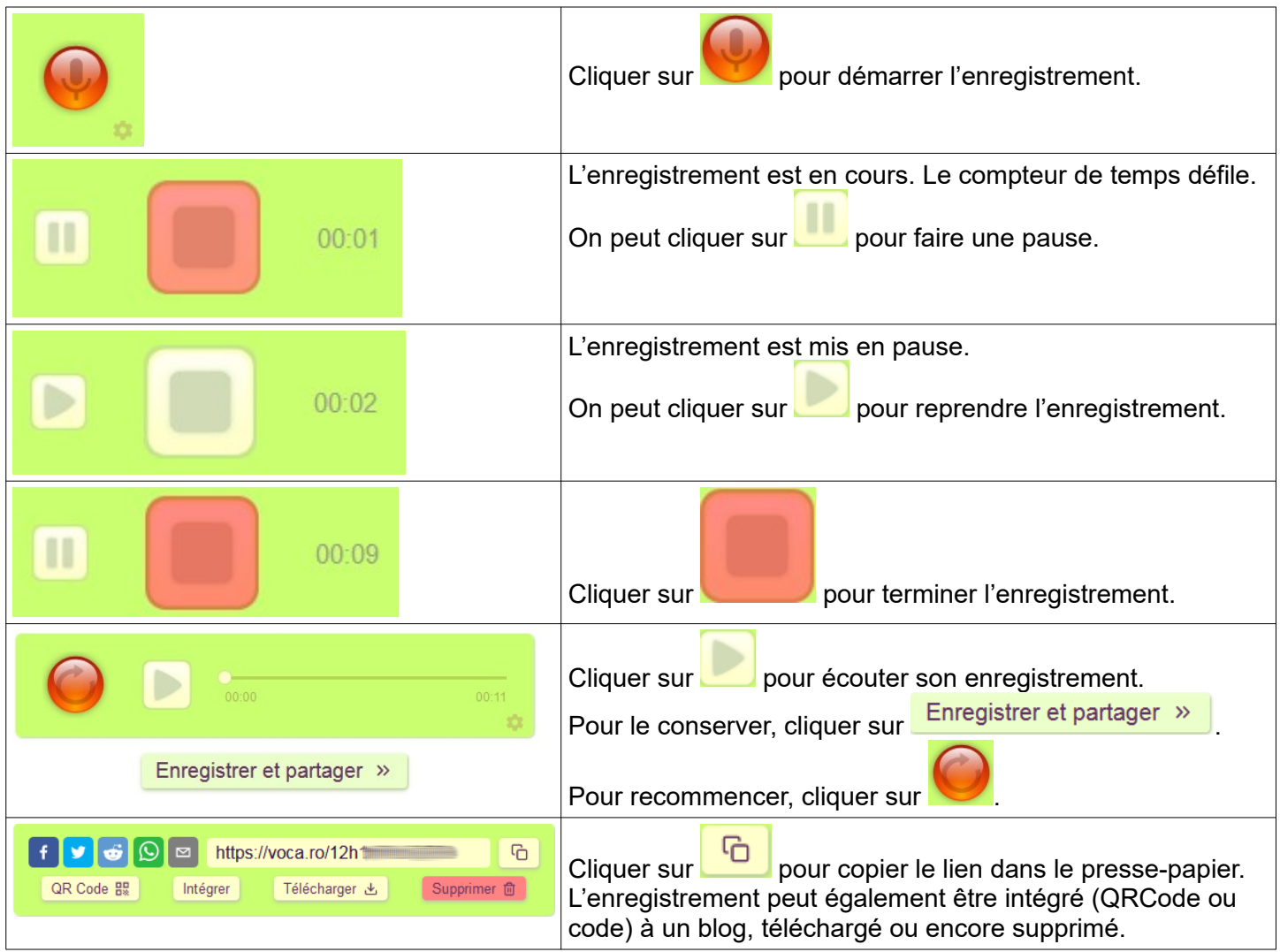

## **Comment téléverser un fichier mp3 dans Vocaroo pour le partager ?**

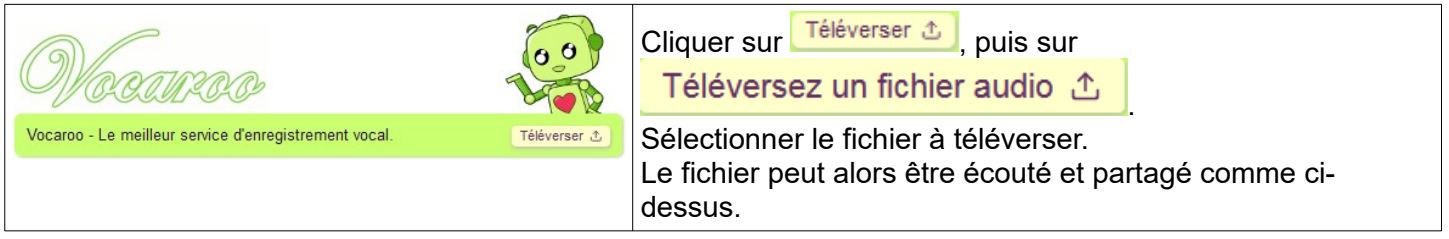

Dans le cadre du projet "En sortant de l'école", les liens des enregistrements sonores sont partagés sur un document collaboratif dont l'adresse est précisée par courriel.